### **ComicReader Crack Keygen For (LifeTime) For PC**

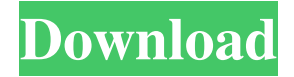

#### **ComicReader Crack + Serial Key (Latest)**

• Cracked ComicReader With Keygen is a simple utility which allows you to open many of the popular image format types such as.png,.jpeg,.jpg,.gif,.bmp and.tif. • The program has a simple user interface that allows you to load an image and view it in thumbnail form. • Once you have selected an image you can then zoom into it using the navigation bars. • By default the file names of the images are shown when the images are displayed. • The program also allows you to change the image format, to rotate the image, and to change the color balance. • The images can then be saved to your computer in any of the supported formats including.png,.jpeg,.jpg,.gif,.bmp and.tif. GIMP 2.8 Description: The free, open-source image-processing program GIMP, or GNU Image Manipulation Program, offers a wealth of tools for simple to complex image processing. GIMP 2.8 is the next major release in the GIMP 2 series and is now available as a free download. Screenshots References See also Comparison of image editors Comparison of raster graphics editors External links Official web site GitHub repository Category:MacOS graphic software Category:Image editing software that uses GTKQ: WebdriverIO and Cypress: How to wait for promise to resolve? The Cypress documentation describes how to use the wait() function to wait for something to happen, and it also describes how to wait for a promise to resolve. However, when I try to wait for a promise, Cypress reports an error. The offending code: async function submit(){ const loginForm = await wait('#login-form'); ... } The error: CypressError: Timed out waiting for element... What I've tried: I've tried wait(...).promise(), but then Cypress reports an error about promise. Then I tried wait(...).el.find(), but the submit function is called before the element even appears on the page. How can I wait for a promise to resolve, so that Cypress can evaluate it? A: Like @ko1 said above, there are different functions for wait() in Cypress. The wait() function

### **ComicReader [32|64bit]**

\*autodownload: The comicreader will automatically download new comics every day. This is a new feature that will never occur before. \*backup: It will allow you to backup your data, because you have read, downloaded,... \*define: Now you can define new comic definitions! \*comic: News, favorites, downloaded comics, now you can download your comics... \*email: You can send email to your friends about your favorite comics... \*favorite: Now you can favorite a comic and read it later \*history: Now you can see your history and change it. \*language: By now you can switch the language of the app. \*management: You can make backups, send new comics, delete your comics... \*import: You can import comic definition.xcf files. \*notification: You can read the comic on the next notification. \*notification seconds: It will change the delay time of the notification. \*options: You can open the preferences. \*read: You can read the comic. \*refresh: You can refresh the comic. \*send: Now you can share a comic to Facebook,Twitter,Instagram... \*title: You can change the title of the comic. \*view: You can view a comic. \*xcf: You can import comic definition.xcf files. There are the following license: \*The ComicReader app is free to use, and you can use it as long as you want. \*If you like to use this app, you can send us an email with "DIDO NOTICYOUR WORK". And we will send you an email to check the app. If you have not done so, please rate us on google play. If you have read this description

carefully, please rate us on google play too. THANK YOU Updated: Write Review Your Name \* Email \* Rating Comment \* To \* From \* Bookmark DIDO NOTICYOUR WORK UPDATED!NOW YOU CAN EMAIL YOUR FRIENDS AND THEY CAN READ THE COMIC ON THE NEXT NOTIFICATION!!Now you can send email to your friends about your favorite comics...You can send email to your friends about your favorite comics... What's new You can now send emails to your friends. If you 1d6a3396d6

## **ComicReader Crack +**

You have probably seen many different comicreaders over the internet. So what makes this one special? - For starters it is the first comicreader that can autodownload comics. - Comics that are added to the ComicReader can be added to the comic database. - Also the comic definition can be centrally managed. This makes it easier to find your favorite comic. - You can easily read comics via RSS. - You can email your comics or even store them directly on the computer. - The application has a stylish and simple design. This comicreader has many other features but we decided to put the focus on the two first ones. The features that made this comicreader stand out are also the features that can be used to make the comicreader even better. The comicreader has two options: \* PC/Mac OS \* Windows Advertisement ComicReader for Mac OS \$29.99 ComicReader for Windows \$39.99 Description ComicReader is an application that will give you the possibility to read daily comics like Dilbert, Garfield, Userfriendly and lots of other daily comics. The comicreader has unique features like autodownloading the comics, central managed comic definitions and the option to email comics. ComicReader Description: You have probably seen many different comicreaders over the internet. So what makes this one special? - For starters it is the first comicreader that can autodownload comics. - Comics that are added to the ComicReader can be added to the comic database. - Also the comic definition can be centrally managed. This makes it easier to find your favorite comic. - You can easily read comics via RSS. - You can email your comics or even store them directly on the computer. - The application has a stylish and simple design. This comicreader has many other features but we decided to put the focus on the two first ones. The features that made this comicreader stand out are also the features that can be used to make the comicreader even better. The comicreader has two options: \* PC/Mac OS \* WindowsQ: Most upvoted iOS questions? I'm curious to see what the most upvoted questions are on iOS. Does anyone know where to find this information? I have a certain app that I think has potential but it would help if I knew what

### **What's New in the ComicReader?**

ComicReader is an application that allows you to work with comic books by loading, saving and displaying them. The program supports the CBZ and CBR file formats for comic books, but also supports other formats if you want to try. The standard interfaces allow you to browse your comic book collection with the "Read" menu, browse the book with the "Open" menu or view the book opened with the "Contents" menu. You can also browse the comic book with the "Page Up" and "Page Down" keys, move up or down the book with the shortcut "P" and "N". You can jump to the first or last page of the comic book with one click of the "Jump" and "Go" keys. ComicReader is also a graphic viewer, equipped to open JPG, BMP, PNG and TIFF graphic files. Here is a feature list: \* Open CBZ and CBR comic books \* The standard interfaces allow you to browse your comic book collection with the "Read" menu, browse the book with the "Open" menu or view the book opened with the "Contents" menu. \* You can also browse the comic book with the "Page Up" and "Page Down" keys, move up or down the book with the shortcut "P" and "N". \* You can jump to the first or last page of the comic book with one click of the "Jump" and "Go" keys. \* The program allows the image rotation using the right and left arrows. \* Rotation by 90°. \* View the graphic file in "Preview" mode. \* You can zoom with the mouse wheel or with the scroll wheel of the mouse. \* Supports JPG, BMP, PNG and TIFF graphic files. \* Supports all the CBZ and CBR comic books formats. \* Supports CBZ and CBR graphic files: # ArchiGlup.cbz (Incorporates the character subset of SGML superGlup and GlupXFats) # ArchiGlup2.cbz (Incorporates the character subset of SGML superGlup2 and Glup2XFats) # ArchiGlup2p1.cbz (Incorporates the character subset

# **System Requirements For ComicReader:**

Windows 7 Processor: 1.6 GHz Dual Core Memory: 4 GB RAM Hard Disk: 6 GB available space Mac OS X 10.8 LinuxQ: RSpec require "x" should\_not raise "y" if "x" is not present Using RSpec, I'm trying to write a test that requires the presence of a file and a

<https://myvideotoolbox.com/crysis-2-theme-crack-april-2022/> https://fitmarielachambre.fr/?p=14417

http://www.barberlife.com/upload/files/2022/06/AzgOulKvq7P6CO5doLaT\_07\_ca49f0d423471c5e14052aa73293ee07\_file.pd [f](http://www.barberlife.com/upload/files/2022/06/AzgOulKvq7P6CQ5doLaT_07_ca49f0d423471c5e14052aa73293ee07_file.pdf)

<https://harneys.blog/2022/06/07/autorun-crack-keygen-win-mac/>

<https://asigurativiitorul.ro/wp-content/uploads/2022/06/pantfer.pdf>

<https://ksvgraphicstt.com/firefox-backup8-crack-win-mac-updated-2022/>

[http://revivehopeforhealth.org/wp-content/uploads/2022/06/Dummy\\_File\\_Creator\\_Portable.pdf](http://revivehopeforhealth.org/wp-content/uploads/2022/06/Dummy_File_Creator_Portable.pdf)

<https://super-sketchy.com/barcode-read-it-crack-free-download-for-windows-updated-2022/>

<https://cotram.org/checklists/checklist.php?clid=18627>

<http://rayca-app.ir/wp-content/uploads/2022/06/ferber.pdf>

<https://bryophyteportal.org/portal/checklists/checklist.php?clid=11211>

<https://eventaka.com/wp-content/uploads/2022/06/jameelly.pdf>

<http://valentinesdaygiftguide.net/?p=3583>

[https://socialspace.ams3.digitaloceanspaces.com/upload/files/2022/06/EPz4eAMY1FfOboeaAYWZ\\_07\\_ca49f0d423471c5e140](https://socialspace.ams3.digitaloceanspaces.com/upload/files/2022/06/EPz4eAMY1FfOboeaAYWZ_07_ca49f0d423471c5e14052aa73293ee07_file.pdf) [52aa73293ee07\\_file.pdf](https://socialspace.ams3.digitaloceanspaces.com/upload/files/2022/06/EPz4eAMY1FfOboeaAYWZ_07_ca49f0d423471c5e14052aa73293ee07_file.pdf)

<http://www.graham-lawler.com/humanities/connection-keeper-5-0-13-crack-download-3264bit-2022/>

<https://foreignaffairsnews.com/foo-abx-crack-download-2022/>

<https://blackbusinessdirectories.com/wp-content/uploads/2022/06/biraltm.pdf>

<https://partsforwatch.com/wp-content/uploads/2022/06/ransglo.pdf>

<https://bymariahaugland.com/2022/06/07/d-link-dir-625-quick-router-setup-crack-download-for-pc/>

<https://www.georgiacannabis.org/wp-content/uploads/2022/06/yeomder.pdf>